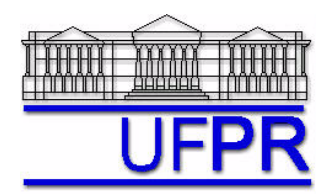

# **TM-701 DINÂMICA DOS FLUIDOS COMPUTACIONAL I – 2004/3**

## **11a LISTA DE EXERCÍCIOS**

3 Dez 04 = esclarecimento de dúvidas no LENA-2 Até 15 Dez 04 = entrega da lista

### **Exercício 11.1**

Implemente um programa computacional para resolver numericamente o modelo matemático definido pelas Eqs. (8.1) e (8.2) das notas de aula (Problema de MOODY), relativo ao escoamento unidimensional de fluido incompressível com propriedades constantes.

#### **Modelo numérico**:

- Utilize o modelo descrito no capítulo 8 das notas de aula
- Para interromper o processo iterativo, utilize o procedimento recomendado na seção 4.2.5 de Marchi, C. H., Schneider, F. A., 2004, *Introdução à Mecânica Computacional*, Curitiba: UFPR. Disponível em<ftp://ftp.demec.ufpr.br/Disciplinas/Tm797/apostila/> no arquivo IMC\_cap\_04.pdf

**Dados**:  $N = 12$  (volumes de controle incluindo dois fictícios)

 $D_0 = 2x10^{-2}$  m  $C_D = 4x10^{-3}$   $\Delta t = 1 s$   $L = 5 m$  $\mu = 1x10^{-3}$  Pa.s  $\rho = 10^{3}$  kg/m<sup>3</sup>  $f = 2x10^{-2}$  U<sub>in</sub> = 10 m/s Número de iterações no ciclo da MASSA = 2

#### **Resultados a apresentar**:

- 1) Gráfico do resíduo da MASSA e da QML versus iteração
- 2) Tabela contendo em cada linha: número do nó, *xP*, *uP*, incluindo os dois contornos
- 3) Gráfico de *uP versus xP*, incluindo os dois contornos
- 4) Tabela contendo em cada linha: número do nó, *xe*, *ue*, incluindo os dois contornos
- 5) Gráfico do fluxo de massa na face leste de cada volume de controle, incluindo os dois contornos
- 6) Tabela contendo em cada linha: número do nó, *xP*, *pP*, incluindo os dois contornos
- 7) Gráfico de *pP versus xP*, incluindo os dois contornos

Depois de ter obtido a solução numérica, mas antes de gerar as tabelas e os gráficos, deve-se fazer o seguinte pós-processamento:  $u(1) = U_{in}$ ;  $u(N) = (u(N-1)+u(N))/2$  $p(1) = (p(1)+p(2))/2$ ;  $p(N) = (p(N-1)+p(N))/2$ ;  $p_{ref} = p(1)$ ;  $p(P) = p(P) - p_{ref}$ 

onde os números e letras entre parênteses representam os volumes de controle; e 1 e N são volumes fictícios.

#### **Recomenda-se:**

- $\bullet$ Usar como base o programa que você implementou para resolver a  $10<sup>a</sup>$  lista de exercícios
- Usar para comparações o PROG7\_CFD1, disponível em [ftp://ftp.demec.ufpr.br/Disciplinas/TM701/prog7\\_cfd1/](ftp://ftp.demec.ufpr.br/Disciplinas/TM701/prog7_cfd1/)